# **SOLID FADC test dead time measurement**

**Hanjie Liu 12/10/2020**

simulated data in the FADC

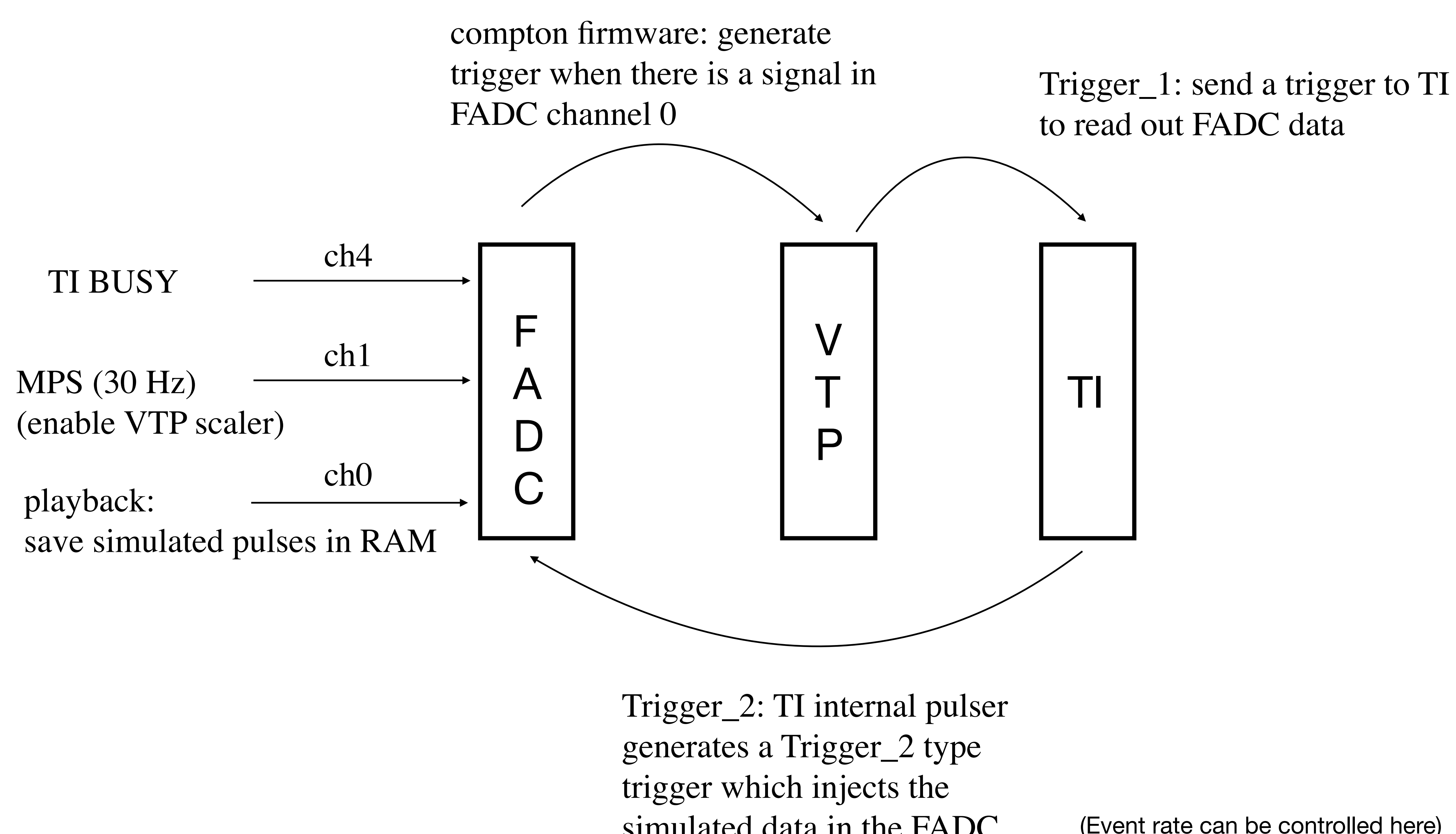

(Event rate can be controlled here)

#### **Blocklevel=10 , bufferlevel=10**

- 1. Random pulser with 3 FADC channels enabled (1 channels has the playback input) trigger rate =  $460 \text{ kHz}/2^{\wedge}(\text{n-1})$  (n=9, 8, 7, 6, 5, 4, 3)
- 2. method 1:  $dt = 1$  fadc real counts/fadc scaler counts: fadc real counts: the total number of events with fadc  $a[0]$ >0 method 2:  $dt = 1 - \text{trigger}$  counts/fadc scaler counts

 $0.05$  $\bullet$  method 1  $\blacktriangle$  method 2 0.04 0.03  $0.02$  $|0.01|$ 9

### **Dead time results**

**Dead time**

**event rate (Hz)**

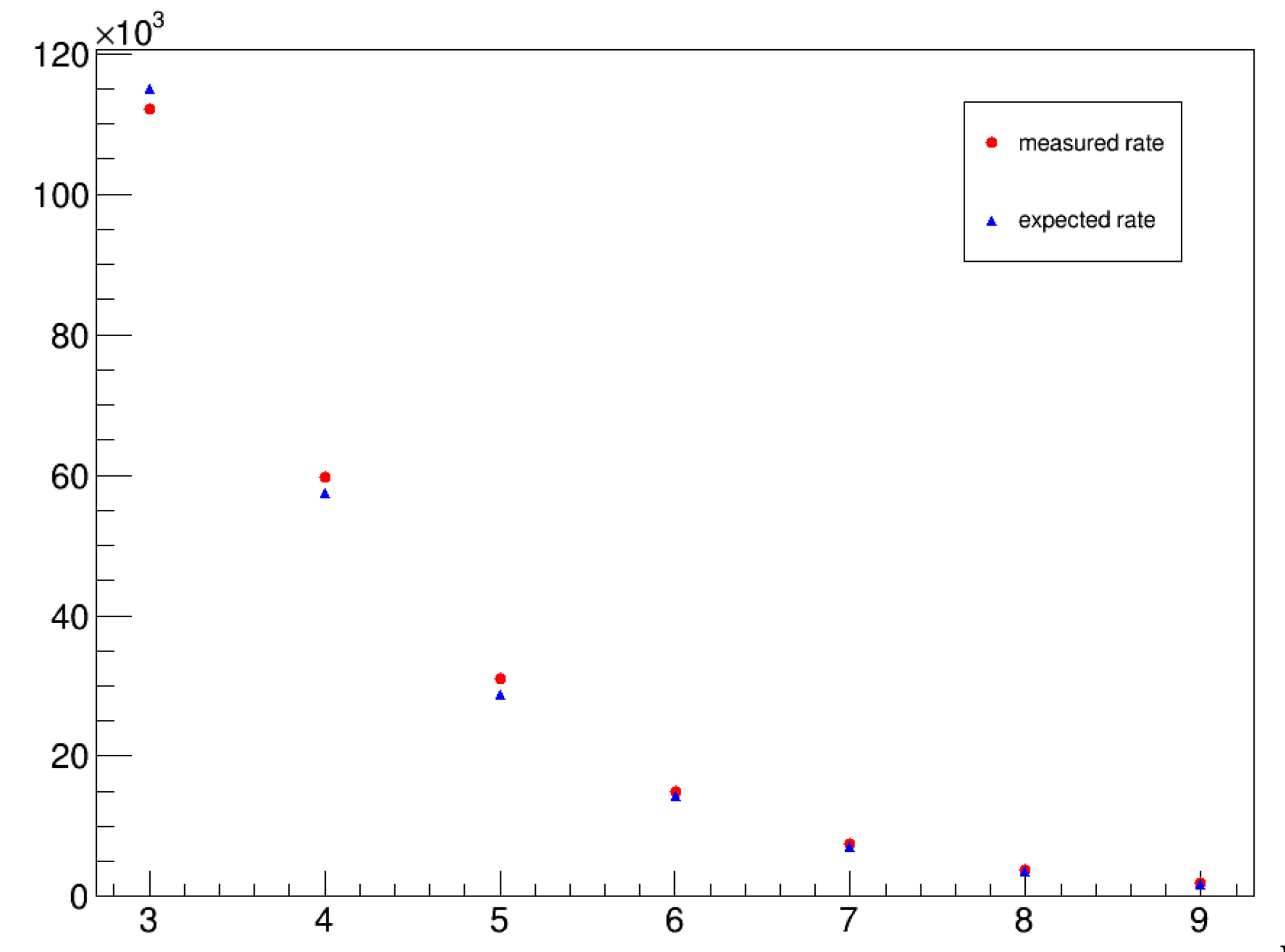

#### **Blocklevel=10 , bufferlevel=10**

Random pulser with all FADC channels enabled (14 channels have the playback input)

## **Dead time results**

trigger rate =  $460 \text{ kHz}/2^{\wedge}(\text{n-1})$  (n=8, 7, 6, 5, 4, 3, 2)

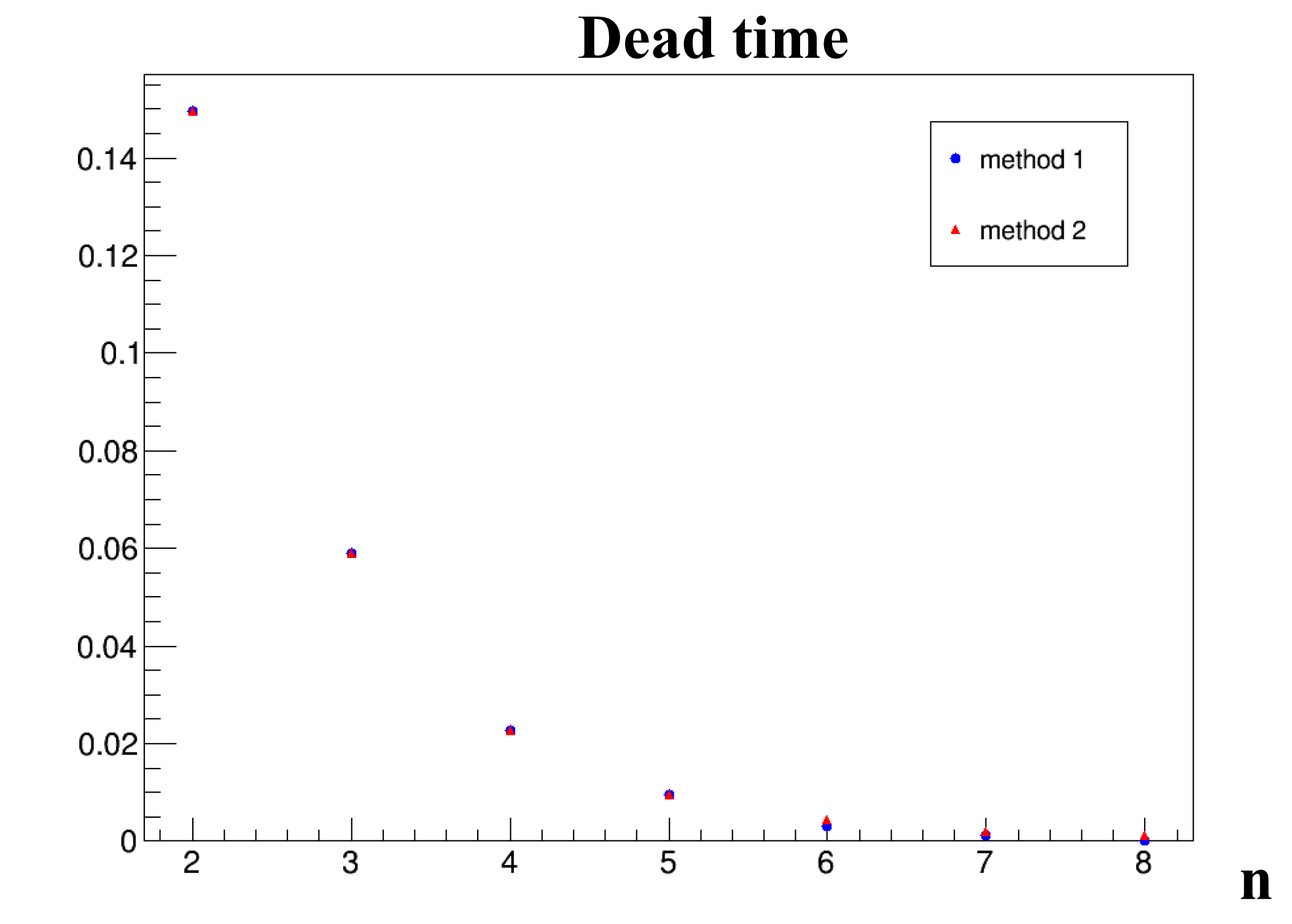

• Next step: generate a small asymmetry and measure the asymmetry ——> how to generate a small asymmetry?

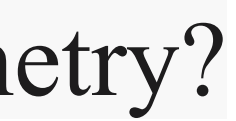

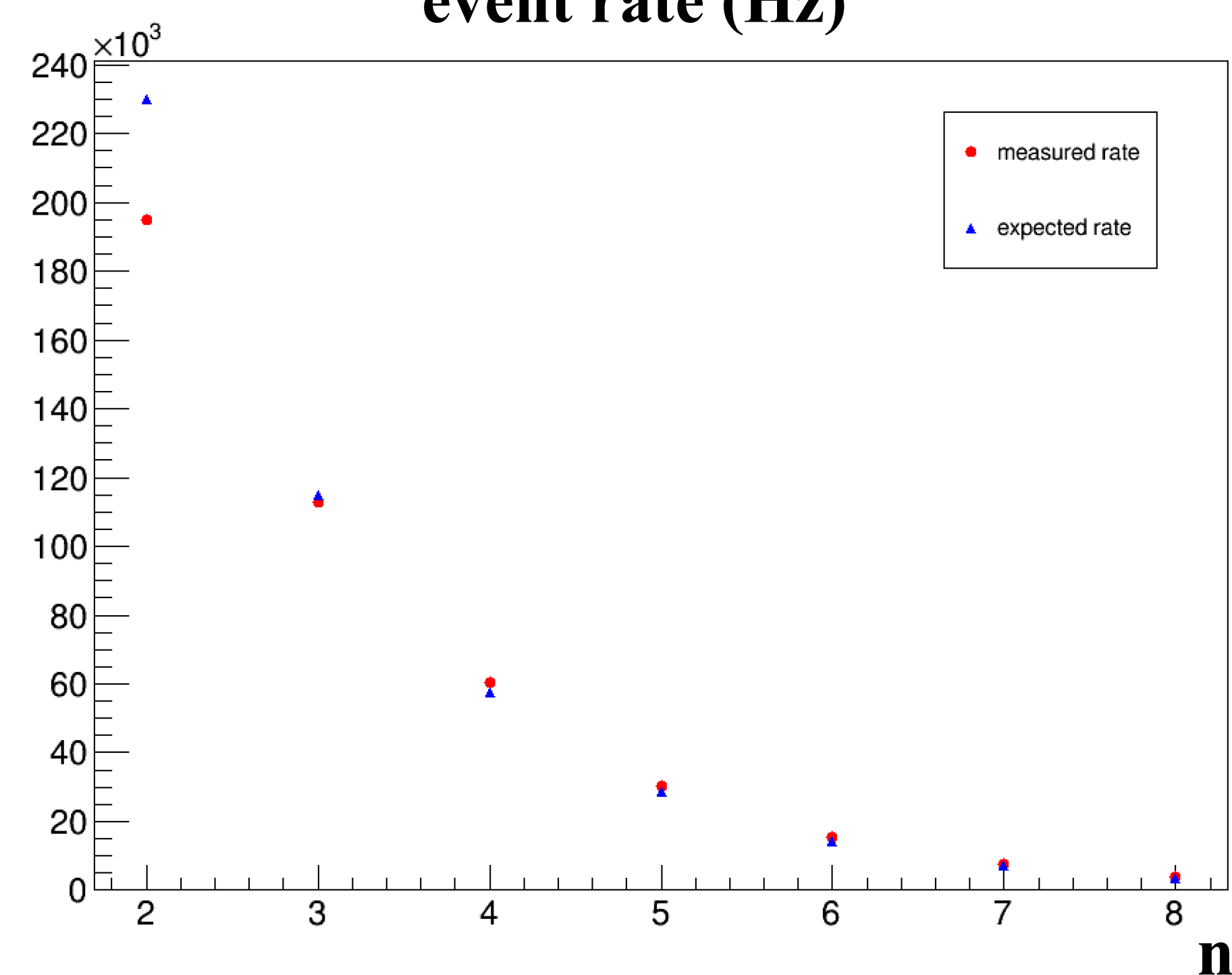

**event rate (Hz)**

- Increasing to Blocklevel=20 and bufferlevel=20 doesn't change the dead time;
- At blocklevel=25 and bufferlevel=25, get warnings in CODA: jlabTsi148DmaSend: WARN: Specified number of DMA bytes (66088) is greater than the space left in the buffer (60908). Using 60908
-